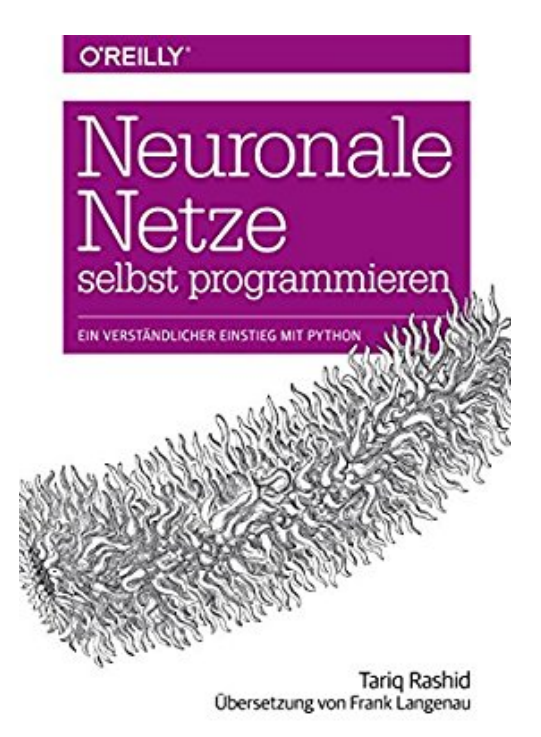

## **Neuronale Netze selbst programmieren: Ein verständlicher Einstieg mit Python**

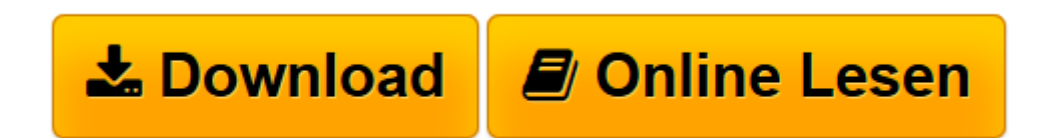

[Click here](http://bookspode.club/de/read.php?id=3960090439&src=fbs) if your download doesn"t start automatically

## **Downloaden und kostenlos lesen Neuronale Netze selbst programmieren: Ein verständlicher Einstieg mit Python Tariq Rashid**

## 208 Seiten

Kurzbeschreibung

Neuronale Netze sind Schlüsselelemente des Deep Learning und der Künstlichen Intelligenz, die heute zu Erstaunlichem in der Lage sind. Dennoch verstehen nur wenige, wie Neuronale Netze tatsächlich funktionieren.

Dieses Buch nimmt Sie mit auf eine unterhaltsame Reise, die mit ganz einfachen Ideen beginnt und Ihnen Schritt für Schritt zeigt, wie Neuronale Netze arbeiten. Dafür brauchen Sie keine tieferen Mathematik-Kenntnisse, denn alle mathematischen Konzepte werden behutsam und mit vielen Illustrationen erläutert. Dann geht es in die Praxis: Sie programmieren Ihr eigenes Neuronales Netz mit Python und bringen ihm bei, handgeschriebene Zahlen zu erkennen, bis es eine Performance wie ein professionell entwickeltes Netz erreicht. Zum Schluss lassen Sie das Netz noch auf einem Raspberry Pi Zero laufen. – Tariq Rashid hat eine besondere Fähigkeit, schwierige Konzepte verständlich zu erklären, dadurch werden Neuronale Netze für jeden Interessierten zugänglich und praktisch nachvollziehbar. Über den Autor und weitere Mitwirkende Tariq Rashid arbeitet seit dem letzten Jahrtausend mit Daten und Open-Source-Tools, er hat einen Masterabschluss in Machine Learning und Data Mining. Seine lange Reise umfasst die Analyse von Daten aus Kernreaktoren, die Einführung von R in einer Investmentbank, die Verwendung von Python, um Muster aus astrophysikalischen Daten zu extrahieren, und unlängst die Entwicklung von Datenanalyse-Strategien für die britische Regierung. Er liebt Python und bringt es Anfängern gerne bei – und er ist überzeugt davon, dass mithilfe seines Buchs sogar Oberstufenschüler ein Neuronales Netz selbst programmieren können. Download and Read Online Neuronale Netze selbst programmieren: Ein verständlicher Einstieg mit Python Tariq Rashid #1TQRWPAU4G8

Lesen Sie Neuronale Netze selbst programmieren: Ein verständlicher Einstieg mit Python von Tariq Rashid für online ebookNeuronale Netze selbst programmieren: Ein verständlicher Einstieg mit Python von Tariq Rashid Kostenlose PDF d0wnl0ad, Hörbücher, Bücher zu lesen, gute Bücher zu lesen, billige Bücher, gute Bücher, Online-Bücher, Bücher online, Buchbesprechungen epub, Bücher lesen online, Bücher online zu lesen, Online-Bibliothek, greatbooks zu lesen, PDF Beste Bücher zu lesen, Top-Bücher zu lesen Neuronale Netze selbst programmieren: Ein verständlicher Einstieg mit Python von Tariq Rashid Bücher online zu lesen.Online Neuronale Netze selbst programmieren: Ein verständlicher Einstieg mit Python von Tariq Rashid ebook PDF herunterladenNeuronale Netze selbst programmieren: Ein verständlicher Einstieg mit Python von Tariq Rashid DocNeuronale Netze selbst programmieren: Ein verständlicher Einstieg mit Python von Tariq Rashid MobipocketNeuronale Netze selbst programmieren: Ein verständlicher Einstieg mit Python von Tariq Rashid EPub